## **Instrucciones para los participantes en la tercera edición del concurso de programación del Campus d'Alcoi.**

## **Como subir las aplicaciones para el concurso de Appinventor**

Para poder presentar las aplicaciones realizadas con la herramienta Appinventora la web del concurso, hay que conectarse a la dirección http://appinventor.epsa.upv.es

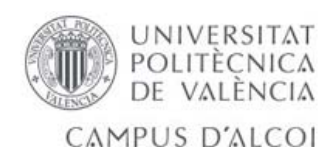

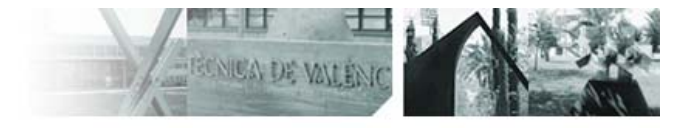

Inicio UPV Alcoy

III concurso de programación de aplicaciones móviles mediante la herramienta Applnventor

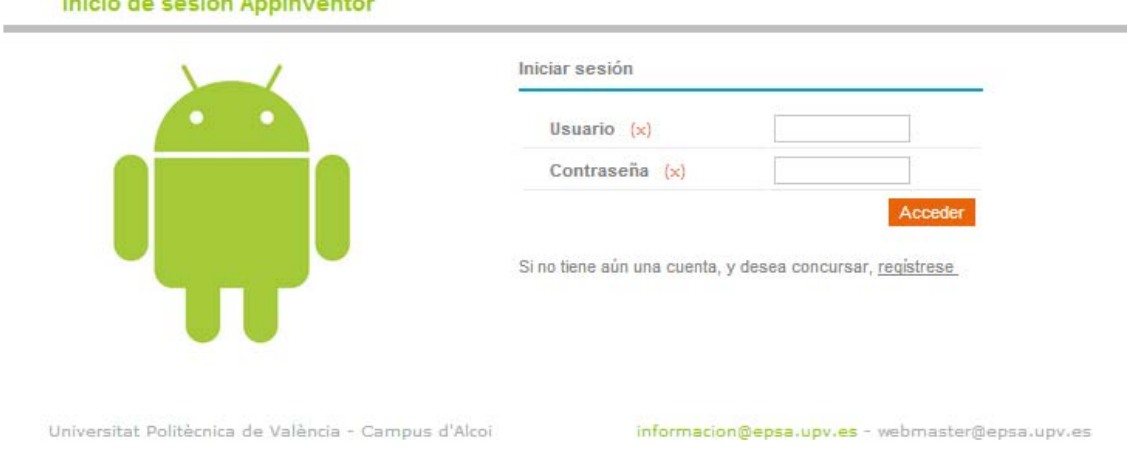

Cada grupo debe registrarse, pinchando en el apartado Regístrese.

Aparecerá la siguiente pantalla, donde nos daremos de alta. Este registro lo puede hacer el profesor responsable o cada uno de los grupos de alumnos.

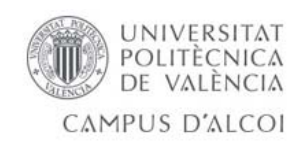

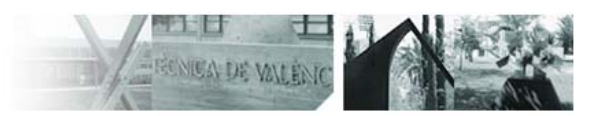

Inicio UPV Alcoy

III concurso de programación de aplicaciones móviles mediante la herramienta Applnventor

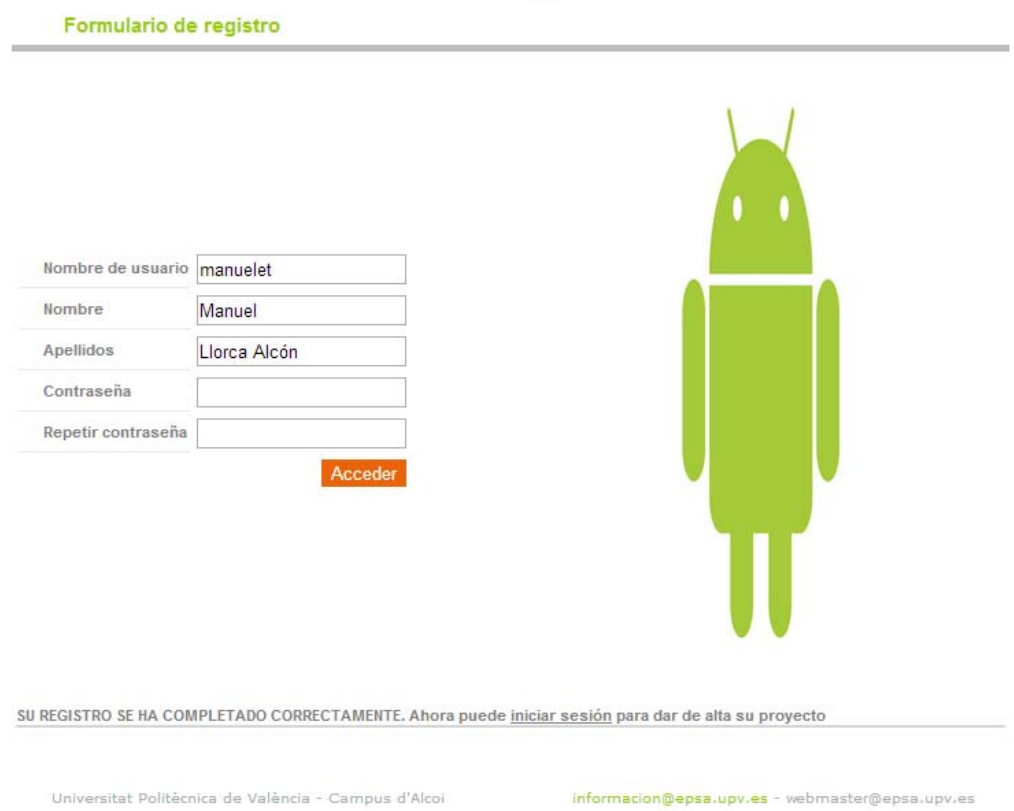

Donde habrá que rellenar los datos, destacando un nombre de usuario y una contraseña.

Cuando pulsemos aceptar en la parte inferior nos aparecerá el mensaje

"SU REGISTRO SE HA COMPLETADO CORRECTAMENTE. Ahora puede iniciar sesión para dar de alta su proyecto".

Ahora podemos volver a la pantalla anterior y escribir nuestro usuario y contraseña o pulsar sobre el enlace habilitado sobre iniciar sesión.

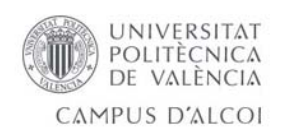

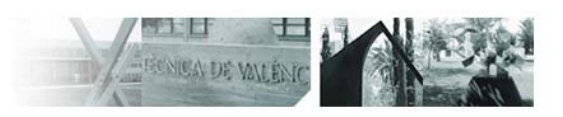

Inicio UPV Alcoy

## III concurso de programación de aplicaciones móviles mediante la herramienta Applnventor

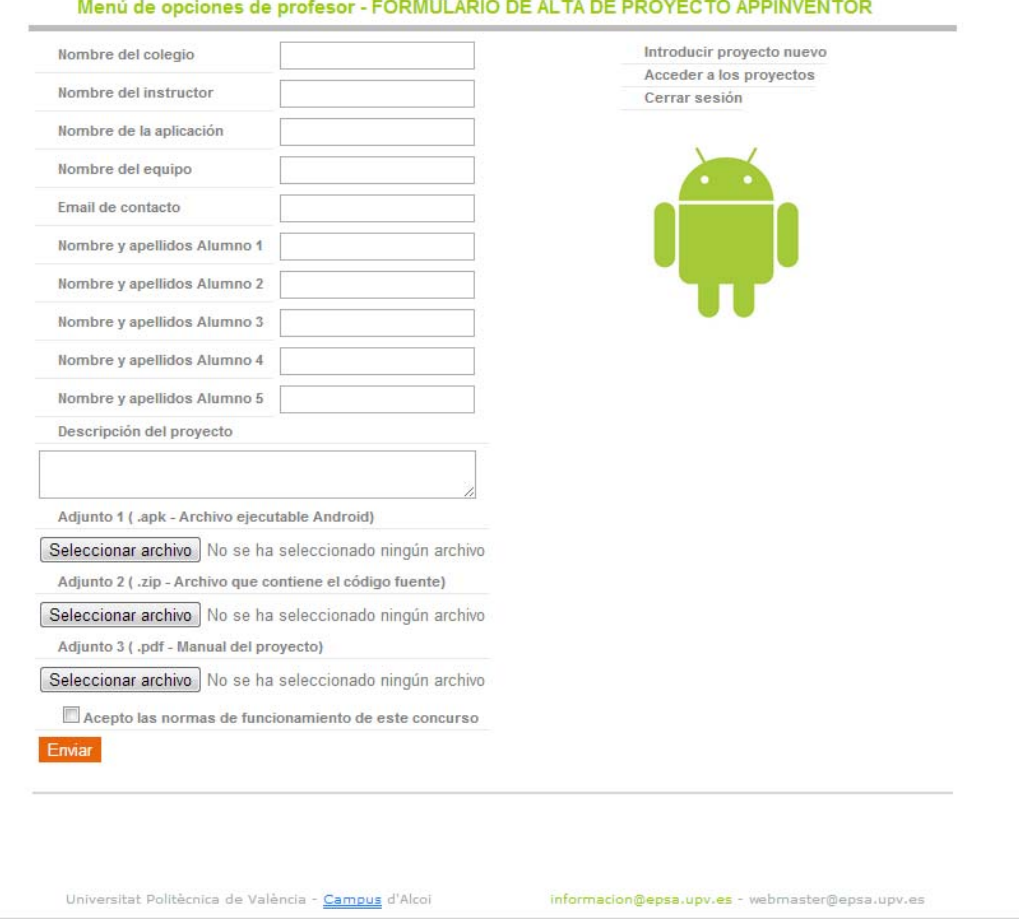

Es muy importante rellenar todos los datos posibles, incluyendo el fichero \*.apk (el ejecutable de la aplicación), el fichero \*.zip obtenido de realizar un dowload de la aplicación desde la web http://appinventor.mit.edu, y un fichero \*.pdf con un pequeño manual de funcionamiento.

Por favor, poned los nombres completos de los Alumnos, por qué sin ellos no podemos elaborar correctamente el recuerdo por la participación.

Acordaros que debéis aceptar las normas de funcionamiento del concurso.

Los profesores dispondrán de una cuenta de jurado donde podrán ver todas las aplicaciones y seleccionar las mejores.

Recordaros que vuestros profesores solo pueden votar las aplicaciones realizadas en otros colegios.

## **Gracias por vuestra colaboración y mucha suerte. ¡¡¡Campeones!!!!**